大阪情報コンピュータ専門学校 授業シラバス (2024年度)

| 専門分野区分                 |                  | 映像編集関連技術                                                                                                    |                    | 科目名                                                      |  | エフェクト基礎 |                 |              |             | 科目コード | D0705B1 |  |
|------------------------|------------------|----------------------------------------------------------------------------------------------------|--------------------|----------------------------------------------------------|--|---------|-----------------|--------------|-------------|-------|---------|--|
| 配当期                    |                  | 後期                                                                                                    |                    | 授業実施形態                                                   |  |         | 通常              |              |             | 単位数   | 4 単位    |  |
| 担当教員名                  |                  | 高島 由尭                                                                                                    |                    | 履修グループ                                                   |  |         | 1J(DA/DV/MC/SC) |              |             | 授業方法  | 演習      |  |
| 実務経験の<br>内容            |                  | 映像制作業界にて10年間、技術・編集・アシスタント~ディレクターまで携わった経験を活かして、映像制作の基礎となる<br>基本的な手法や知識について全般的に講義、実践する。                                                                                                    |                    |                                                          |  |         |                 |              |             |       |         |  |
| 学習一般目標                 |                  | 3DCG、実写映像、アニメーションなど映像表現は多岐に亘ります。いかなる映像表現にも映像編集の基礎知識は必要不<br>可欠であり、映像制作を行う上で必要な基礎知識として、映像の概念、企画、撮影方法など制作全般を学びます。また、<br>今後学んでいく技術を柔軟に理解するためのベースづくりを行っていきます。作品制作を通じて、映像制作における広い<br>知識や基準を習得し、最終的に編集ソフトを利用してひとつの作品としてしっかりと仕上げることができるようになることを<br>目標にします。 |                    |                                                          |  |         |                 |              |             |       |         |  |
| 授業の概要<br>および学習上<br>の助言 |                  | 作品制作を通して編集ソフトの使い方や表現の手法などを解説します。<br>映像制作における技術は、とにかく多くの作品を作り、「感覚を慣らす」ことが重要です。<br>簡単なものでもいいので数多く作ることと、良いものができなくても最後まであきらめずに完成させてください。<br>授業中は必ずメモを取り、復習を心がけてください。                                                                                   |                    |                                                          |  |         |                 |              |             |       |         |  |
| 教科書および<br>参考書          |                  | AfterEffects FIRST LEVEL<br>※参考書としてCG WORLD、VIDEO SALON、COMMERCIAL PHOTOなど映像制作に関する書籍は日頃から目を通すよ<br>うにしてください。<br>また、AfterEffectsのみならずエフェクト制作に関する書籍は多数出版されています。積極的に書店に足を運び、自身に<br>合った書籍を見つけてください。                                                     |                    |                                                          |  |         |                 |              |             |       |         |  |
| 履修に必要な<br>予備知識や<br>技能  |                  |                                                                                                    |                    |                                                          |  |         |                 |              |             |       |         |  |
| 使用機器                   |                  |                                                                                                    |                    |                                                          |  |         |                 |              |             |       |         |  |
| 使用ソフト                  |                  | Adobe AfterEffects、Photoshopなど                                                                                                    |                    |                                                          |  |         |                 |              |             |       |         |  |
| 学習到達目標                 |                  | 学部DP(番号表記)                                                                                                    |                    |                                                          |  |         |                 | 学生が到達すべき行動目標 |             |       |         |  |
|                        |                  | 1                                                                                                    | AfterEffectsを操作できる |                                                          |  |         |                 |              |             |       |         |  |
|                        |                  | $\overline{2}$                                                                                                    |                    | 作品の意図に沿った加工、エフェクトを制作できる                                  |  |         |                 |              |             |       |         |  |
|                        |                  | 1/2                                                                                                    |                    | 映像制作における基礎知識を理解し、映像の基準に沿った制作ができる                         |  |         |                 |              |             |       |         |  |
|                        |                  | 1/2/4/5                                                                                                    |                    | 企画した作品の制作スケジュールを管理し、期限までに作品として一定の品質を保ったものを仕上<br>げることができる |  |         |                 |              |             |       |         |  |
|                        |                  | 3<br>出題内容に沿った課題を期限内に提出できる                                                                                                    |                    |                                                          |  |         |                 |              |             |       |         |  |
| 達成度評<br>価              |                  | 評価方法                                                                                                    | 試験                 | 小テスト                                                     |  | レポート    | 成果発表<br>(口頭・実技) | 作品           | ポートフォリ<br>才 | その他   | 合計      |  |
|                        | 学<br>部<br>D<br>P | 1.知識・理解                                                                                                    |                    |                                                          |  |         |                 | 20           |             |       | 20      |  |
|                        |                  | 2.思考·判断                                                                                                    |                    |                                                          |  |         |                 | 30           |             | 10    | 40      |  |
|                        |                  | 3. 態度                                                                                                    |                    |                                                          |  |         |                 | 10           |             | 10    | 20      |  |
|                        |                  | 4.技能·表現                                                                                                    |                    |                                                          |  |         |                 | 10           |             |       | 10      |  |
|                        |                  | 5.関心・意欲                                                                                                    |                    |                                                          |  |         |                 |              |             | 10    | 10      |  |
|                        | 総合評価割合           |                                                                                                    |                    |                                                          |  |         | 20              | 60           |             | 20    | 100     |  |

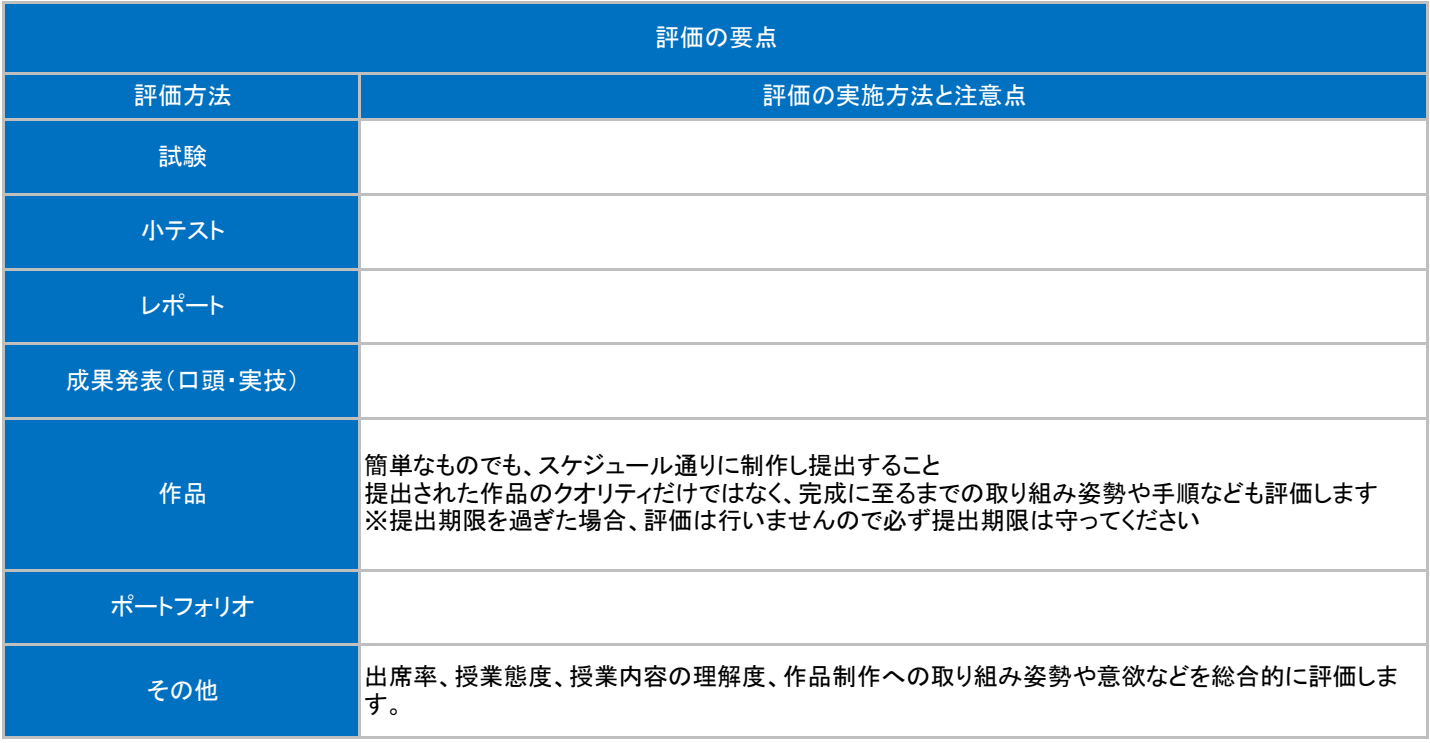

## 授業明細表

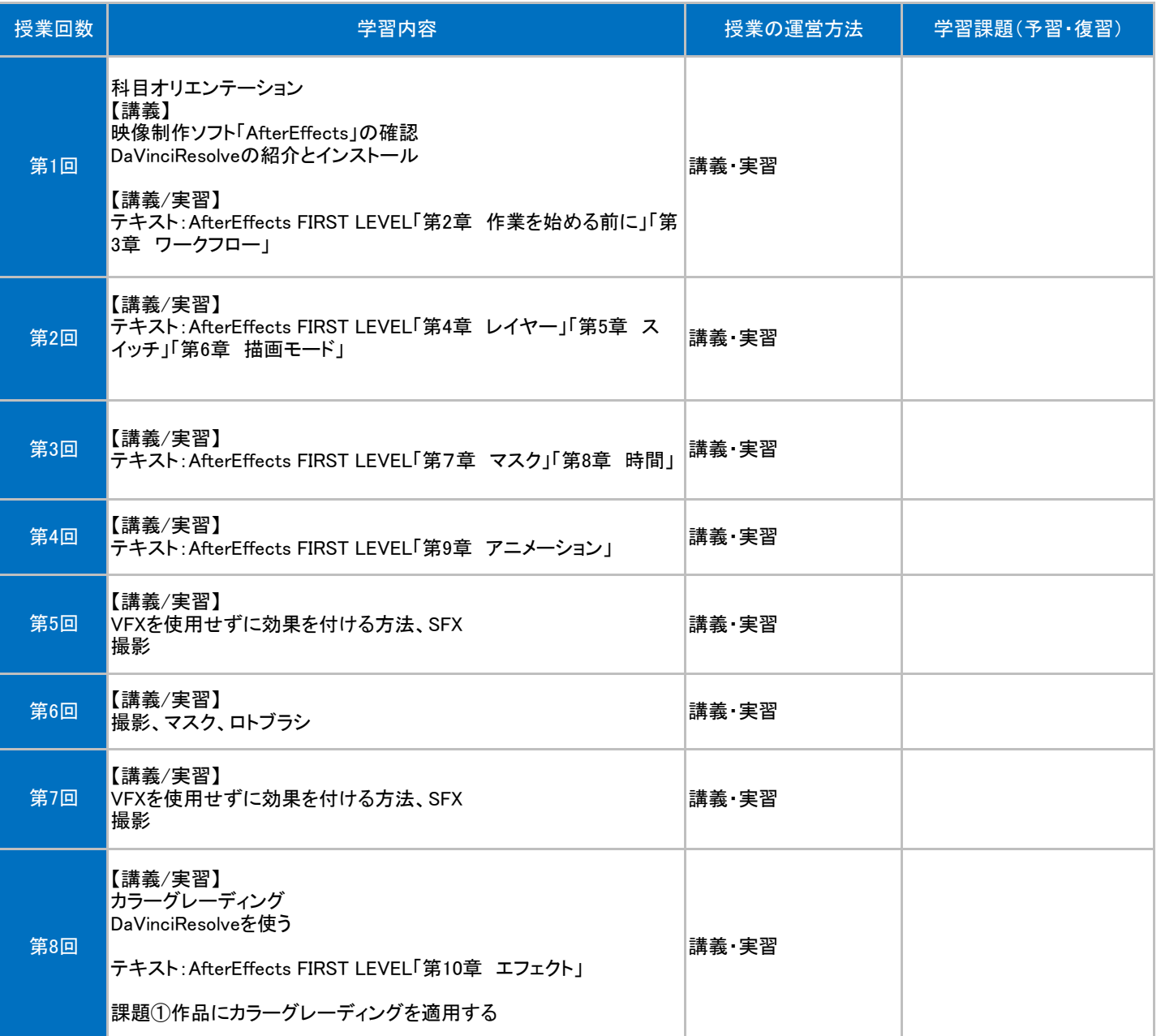

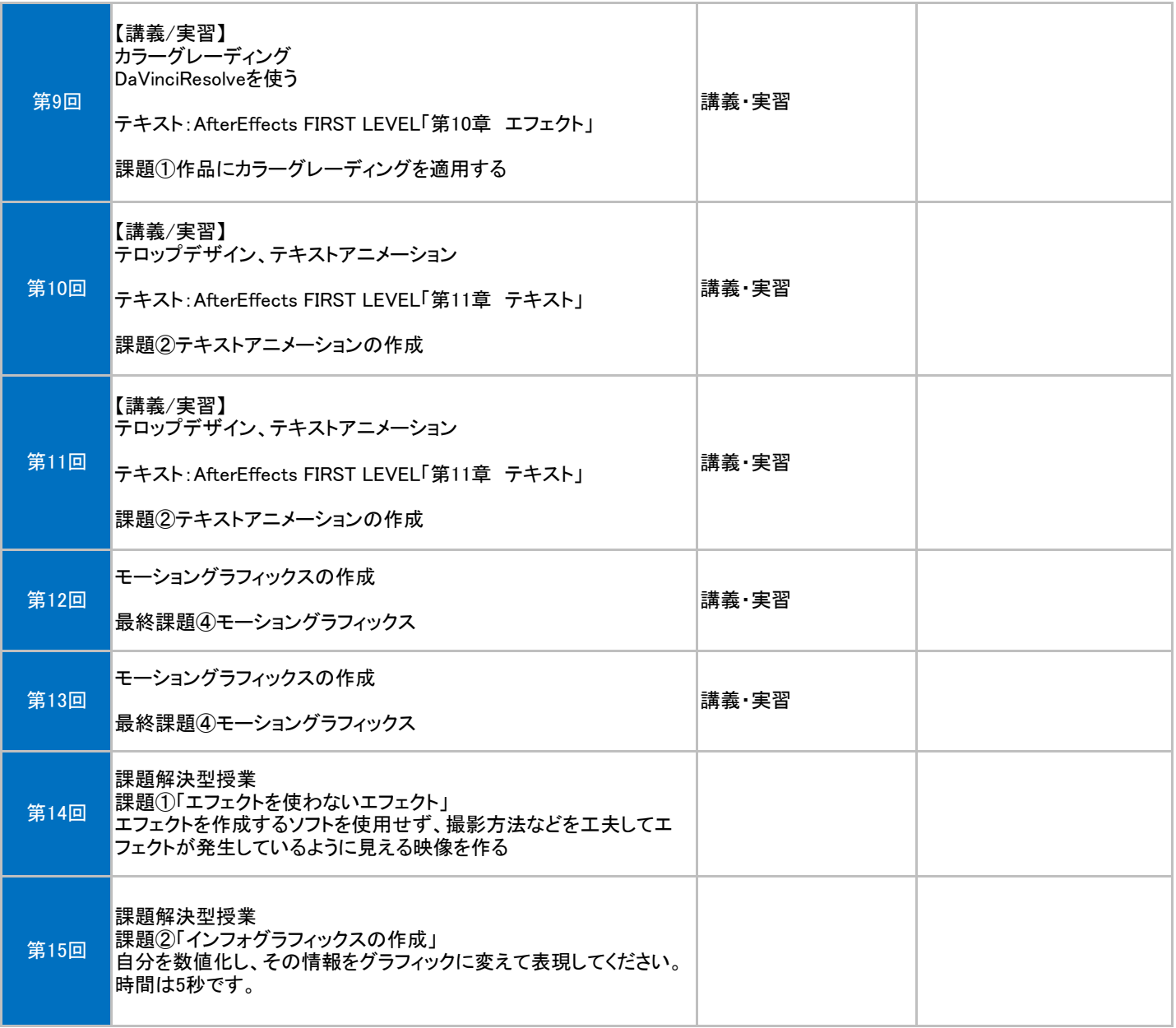